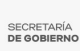

## [INICIAN TRABAJOS DE IDENTIFICACIÓN PERICIAL E INHUMACIÓN DE](https://gobierno.morelos.gob.mx/noticias/inician-trabajos-de-identificacion-pericial-e-inhumacion-de-cadaveres-en-cuautla) [CADÁVERES EN CUAUTLA](https://gobierno.morelos.gob.mx/noticias/inician-trabajos-de-identificacion-pericial-e-inhumacion-de-cadaveres-en-cuautla) **[1]**

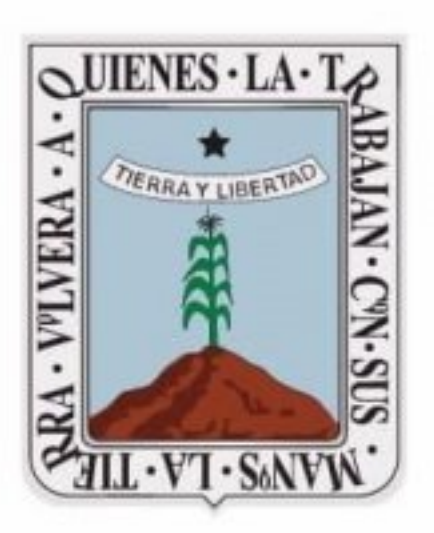

## **MORELOS** 2018 - 2024

[2]

## 21 junio

De acuerdo al cronograma de trabajo acordado por el Gobierno del Estado, la Federación, la Fiscalía General del Estado (FGE) y los colectivos de víctimas, este lunes 21 de junio iniciaron los trabajos de identificación pericial y posterior inhumación de los cadáveres que se encuentran en las cámaras frigoríficas del Servicio Médico Forense (SEMEFO) del estado de Morelos.

Durante la diligencia que al respecto se desarrolla, se lleva a cabo la toma de muestras, embalaje y traslado de cadáveres al panteón ministerial del municipio de Cuautla para su inhumación. Cabe destacar, que dichos trabajos se ejecutan observando en todo momento los derechos humanos de los colectivos y de los cuerpos.

El Gobierno del Estado, ratifica la disposición de seguir trabajando de manera coordinada con la Federación, la Fiscalía estatal y los colectivos de víctimas, para desarrollar estrategias que permitan la búsqueda, localización e identificación de personas desaparecidas y no localizadas en Morelos.

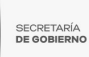

Perfiles: [Público en General](https://gobierno.morelos.gob.mx/perfiles/p%C3%BAblico-en-general) [3]

**URL de origen:** https://gobierno.morelos.gob.mx/node/6150

## **Enlaces**

[1] https://gobierno.morelos.gob.mx/noticias/inician-trabajos-de-identificacion-pericial-e-inhumacion-de-cadaveres-encuautla

[2] https://gobierno.morelos.gob.mx/sites/gobierno.morelos.gob.mx/files/boletines/image\_72192707\_1.jpg

[3] https://gobierno.morelos.gob.mx/perfiles/p%C3%BAblico-en-general